*Measures of Central Tendency Formulas...* 1/9

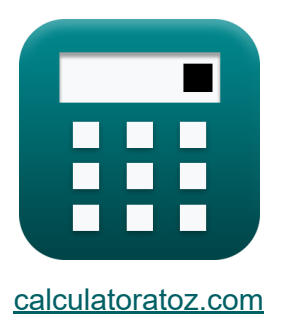

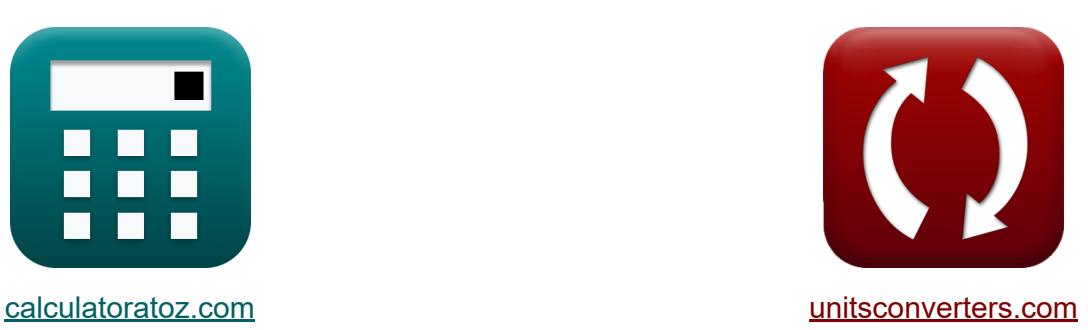

# **Mesures de tendance centrale Formules**

[calculatrices](https://www.calculatoratoz.com/fr) ! Exemples! **[conversions](https://www.unitsconverters.com/fr) !** 

Exemples!

Signet **[calculatoratoz.com](https://www.calculatoratoz.com/fr)**, **[unitsconverters.com](https://www.unitsconverters.com/fr)**

Couverture la plus large des calculatrices et croissantes - **30 000+ calculatrices !**

Calculer avec une unité différente pour chaque variable - **Dans la conversion d'unité intégrée !**

La plus large collection de mesures et d'unités - **250+ Mesures !**

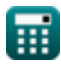

#### N'hésitez pas à PARTAGER ce document avec vos amis !

*[Veuillez laisser vos commentaires ici...](https://docs.google.com/forms/d/e/1FAIpQLSf4b4wDgl-KBPJGChMJCxFlqrHvFdmw4Z8WHDP7MoWEdk8QOw/viewform?usp=pp_url&entry.1491156970=Mesures%20de%20tendance%20centrale%20Formules)*

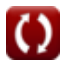

### **Liste de 11 Mesures de tendance centrale Formules**

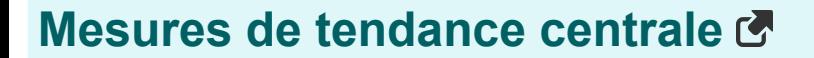

### **Moyenne 了**

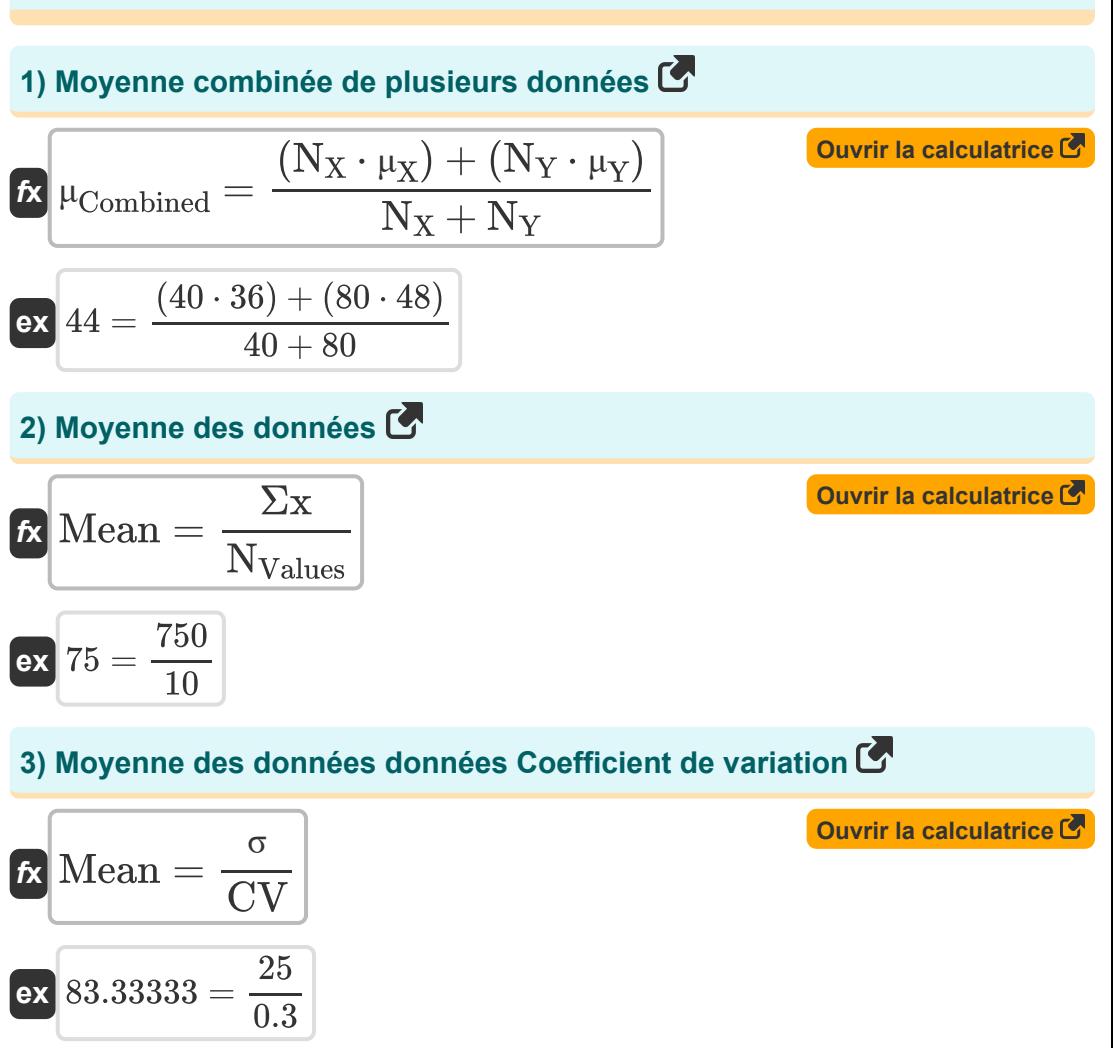

*Measures of Central Tendency Formulas...* 4/9

**[Ouvrir la calculatrice](https://www.calculatoratoz.com/fr/mean-of-data-given-standard-deviation-calculator/Calc-2755)  [Ouvrir la calculatrice](https://www.calculatoratoz.com/fr/mean-of-data-given-median-and-mode-calculator/Calc-2650)  [Ouvrir la calculatrice](https://www.calculatoratoz.com/fr/mean-of-data-given-variance-calculator/Calc-7543)  4) Moyenne des données données Ecart type**  *f***x ex 5) Moyenne des données données Médiane et mode**  *f***x ex 6) Moyenne des données données Variance**  *f***x ex** Mean = √( Σx 2 NValues ) − (<sup>σ</sup> 2) 75 = √( 62500 10 ) − ((25) 2) Mean = (3 ⋅ Median) − Mode 2 75 = (3 ⋅ 70) − 60 2 Mean = √( Σx 2 NValues ) − <sup>σ</sup> 2 75 = √( 62500 10 ) − 625

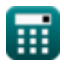

*Measures of Central Tendency Formulas...* 5/9

#### **[Ouvrir la calculatrice](https://www.calculatoratoz.com/fr/mean-of-data-given-coefficient-of-variation-percentage-calculator/Calc-5393)  [Ouvrir la calculatrice](https://www.calculatoratoz.com/fr/median-of-data-given-mean-and-mode-calculator/Calc-2651)  [Ouvrir la calculatrice](https://www.calculatoratoz.com/fr/median-of-first-n-natural-numbers-calculator/Calc-6247)  7) Moyenne des données fournies Coefficient de variation Pourcentage**  $f$ **x**  $\left| \text{Mean} \right| = \left( \frac{\sigma}{CV} \right)$  $\overline{\textbf{ex}}$   $75.75758 = ($   $\cdot$ **Médian 8) Médiane des données données Moyenne et Mode**   $f$ **x**Median  $=$ **ex** 70 = **9) Médiane des N premiers nombres naturels**  $f$ **x**Median  $=$ **ex**  $70 =$  $\frac{{\rm e}^{\rm o}}{\rm CV_{\%}}$  )  $\cdot$  100  $\,$ 25  $\frac{25}{33}$ )  $\cdot 100$  $(2 \cdot \text{Mean}) + \text{Mode}$ —<br>3  $(2 \cdot 75) + 60$ —<br>3  $\overline{N+1}$  $\overline{2}$  $139 + 1$

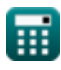

 $\overline{2}$ 

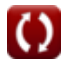

*Measures of Central Tendency Formulas...* 6/9

**Mode C**

\n10) Mode de données donné Moyenne et médiane C

\n**Ex** Mode = 
$$
(3 \cdot \text{Median}) - (2 \cdot \text{Mean})
$$

\n**ex**  $60 = (3 \cdot 70) - (2 \cdot 75)$ 

\n11) Mode de données groupées C

\n**Ex**

\nMode =  $I_{Lower} + \left(\frac{f_1 - f_0}{(2 \cdot f_1) - f_2 - f_0}\right) \cdot \text{WClass}$ 

\n**ex**  $60 = 30 + \left(\frac{14 - 11}{(2 \cdot 14) - 15 - 11}\right) \cdot 20$ 

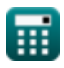

*f***x**

*f***x**

**ex**

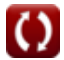

## **Variables utilisées**

- **CV** Coefficient de variation
- **CV%** Coefficient de variation Pourcentage
- **f<sup>0</sup>** Fréquence du cours précédant le cours modal
- **f<sup>1</sup>** Fréquence de la classe modale
- **f<sup>2</sup>** Fréquence de la classe succédant à la classe modale
- **lLower** Limite inférieure de la classe modale
- **Mean** Moyenne des données
- **Median** Médiane des données  $\bullet$
- **Mode** Mode de données
- **N** Valeur de N
- **NValues** Nombre de valeurs individuelles
- **N<sup>X</sup>** Taille de l'échantillon de la variable aléatoire X  $\bullet$
- **N<sup>Y</sup>** Taille de l'échantillon de la variable aléatoire Y
- **wClass** Largeur de classe des données
- **µCombined** Moyenne combinée de plusieurs données  $\bullet$
- **μ<sup>X</sup>** Moyenne de la variable aléatoire X
- **μ<sup>Y</sup>** Moyenne de la variable aléatoire Y
- **σ** Écart type des données
- **σ <sup>2</sup>** Variation des données
- **Σx** Somme des valeurs individuelles
- **Σx<sup>2</sup>** Somme des carrés de valeurs individuelles

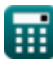

# **Constantes, Fonctions, Mesures utilisées**

Fonction: **sqrt**, sqrt(Number) *Square root function*

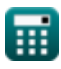

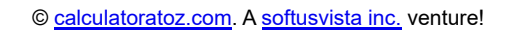

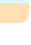

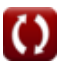

*Measures of Central Tendency Formulas...* 9/9

### **Vérifier d'autres listes de formules**

- **Formules de base en statistiques La fréquence Formules Formules Coefficients, proportion et régression Formules Valeurs maximales et minimales des données Formules Mesures de tendance centrale**
- **Erreurs, somme des carrés, degrés de liberté et tests d'hypothèses Formules**
- **Formules**
- **Mesures de dispersion Formules**

N'hésitez pas à PARTAGER ce document avec vos amis !

#### **PDF Disponible en**

[English](https://www.calculatoratoz.com/PDF/Nodes/5521/Measures-of-central-tendency-Formulas_en.PDF) [Spanish](https://www.calculatoratoz.com/PDF/Nodes/5521/Measures-of-central-tendency-Formulas_es.PDF) [French](https://www.calculatoratoz.com/PDF/Nodes/5521/Measures-of-central-tendency-Formulas_fr.PDF) [German](https://www.calculatoratoz.com/PDF/Nodes/5521/Measures-of-central-tendency-Formulas_de.PDF) [Russian](https://www.calculatoratoz.com/PDF/Nodes/5521/Measures-of-central-tendency-Formulas_ru.PDF) [Italian](https://www.calculatoratoz.com/PDF/Nodes/5521/Measures-of-central-tendency-Formulas_it.PDF) [Portuguese](https://www.calculatoratoz.com/PDF/Nodes/5521/Measures-of-central-tendency-Formulas_pt.PDF) [Polish](https://www.calculatoratoz.com/PDF/Nodes/5521/Measures-of-central-tendency-Formulas_pl.PDF) [Dutch](https://www.calculatoratoz.com/PDF/Nodes/5521/Measures-of-central-tendency-Formulas_nl.PDF)

*12/1/2023 | 5:34:09 AM UTC [Veuillez laisser vos commentaires ici...](https://docs.google.com/forms/d/e/1FAIpQLSf4b4wDgl-KBPJGChMJCxFlqrHvFdmw4Z8WHDP7MoWEdk8QOw/viewform?usp=pp_url&entry.1491156970=Mesures%20de%20tendance%20centrale%20Formules)*

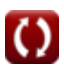